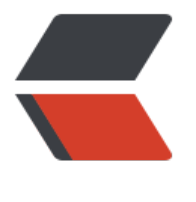

链滴

## Oracl[e常用](https://ld246.com)视图

作者: nontrace

- 原文链接:https://ld246.com/article/1394415064326
- 来源网站:[链滴](https://ld246.com/member/nontrace)
- 许可协议:[署名-相同方式共享 4.0 国际 \(CC BY-SA 4.0\)](https://ld246.com/article/1394415064326)

<p>1 Oracle常用数据字典表</p> <p>1、 查看当前用户的缺省表空间</p> <p>SQL&gt;select username,default tablespace from user users;</p> <p>2、 查看当前用户的角色</p> <p>SQL&qt;select \* from user role privs;</p> <p>3、 查看当前用户的系统权限和表级权限</p> <p>SQL&gt;select \* from user\_sys\_privs;</p> <p>SQL&qt;select \* from user tab privs;</p> <p>4、 查看用户下所有的表</p> <p>SQL&gt;select \* from user\_tables;</p> <p>5、 查看用户下所有的表的列属性</p> <p>SQL&gt;select \* from USER\_TAB\_COLUMNS where table\_name=:table\_Name;</p> <p>6、 显示用户信息(所属表空间)</p> <p>select default\_tablespace, temporary\_tablespace</p> <p>from dba\_users</p>  $\langle p \rangle$  where username = 'GAME'; $\langle p \rangle$ <p>7、 显示当前会话所具有的权限</p> <p>SQL&gt;select \* from session\_privs;</p> <p>8、 显示指定用户所具有的系统权限</p> <p>SQL&gt;select \* from dba\_sys\_privs where grantee='GAME';</p> <p>9、 显示特权用户</p> <p>select \* from v\$pwfile\_users;</p> <p>10、 显示用户信息(所属表空间)</p> <p>select default\_tablespace,temporary\_tablespace</p> <p>from dba\_users where username='GAME';</p> <p>11、 显示用户的PROFILE</p> <p>select profile from dba\_users where username='GAME';</p> <p>2 表</p> <p>1、 查看用户下所有的表</p> <p>SQL&qt;select \* from user\_tables;</p> <p>2、 查看名称包含log字符的表</p> <p>SQL&gt; select object name, object id from user objects</p> <p>where instr(object\_name,'LOG')&gt;0;</p> <p>3、 查看某表的创建时间</p> <p>SQL&gt;select object\_name,created from user objects where object\_name=upper('&amp; able name'); $<$ /p> <p>4、 查看某表的大小</p> <p>SQL&gt;select sum(bytes)/(1024\*1024) as &guot;size(M)&guot; from user\_segments</p> <p>where segment\_name=upper('&amp;table\_name');</p> <p>5、 查看放在Oracle的内存区里的表</p> <p>SQL&gt;select table name,cache from user tables where instr(cache,'Y')&gt;0;</p> <p>3 索引</p> <p>1、 查看索引个数和类别</p> <p>SQL&gt;select index\_name,index\_type,table\_name from user\_indexes order by table\_nam ; $<$ /p> <p>2、 查看索引被索引的字段</p> <p>SQL&gt;select \* from user ind columns where index name=upper('&amp;index name');<  $p >$ <p>3、 查看索引的大小</p> <p>SQL&gt;select sum(bytes)/(1024\*1024) as &guot;size(M)&guot; from user\_segments</p> <p>where segment name=upper('&amp;index name');</p> <p>4 序列号</p> <p>1、 查看序列号, last\_number是当前值</p> <p>SQL&qt;select \* from user\_sequences;</p>

```
<p>5 视图</p>
<p>1、 查看视图的名称</p>
<p>SQL&qt;select view name from user views;</p>
<p>2、 查看创建视图的select语句</p>
<p>SQL&gt;set view_name,text_length from user_views;</p>
<p>SQL&gt;set long 2000; 说明:可以根据视图的text_length值设定set long 的大小</p>
<p>SQL&gt;select text from user_views where view_name=upper('&amp;view_name');</p>
< p> < p>
<p>6 同义词</p>
<p>1、 查看同义词的名称</p>
<p>SQL&qt;select * from user_synonyms;</p>
<p> </p>
<p>7 约束条件</p>
<p>1、 查看某表的约束条件</p>
<p>SQL&gt;select constraint_name, constraint_type,search_condition, r_constraint_name</p
\langle p\rangle from user constraints where table name = upper('&table name');\langle p\rangle< p >   < p >
<p>SQL&gt;select c.constraint_name,c.constraint_type,cc.column_name</p>
p-from user constraints c,user cons columns cc </p>
p>where c.owner = upper('&table_owner') and c.table_name = upper('&table_na
e') </p>
<p>and c.owner = cc.owner and c.constraint_name = cc.constraint_name</p>
<p>order by cc.position;</p>
< p >   < p >
<p>8 存储函数和过程</p>
<p> </p>
<p>1、 查看函数和过程的状态</p>
<p>SQL&gt;select object_name,status from user objects where object type='FUNCTION';</
>
<p>SQL&gt;select object_name,status from user_objects where object_type='PROCEDURE';<
p>
<p>2、 查看函数和过程的源代码</p>
<p>SQL&gt;select text from all_source where owner=user and name=upper('&amp;plsql_na
e');</p>
<p>&nbsp;</p>
<p> </p>
<p>9 常用的数据字典:</p>
< p >   < p >
<p>dba_data_files:通常用来查询关于数据库文件的信息</p>
<p>dba_db_links:包括数据库中的所有数据库链路,也就是databaselinks。</p>
<p>dba_extents:数据库中所有分区的信息</p>
<p>dba_free_space:所有表空间中的自由分区</p>
<p>dba_indexs:关于数据库中所有索引的描述</p>
<p>dba_ind_columns:在所有表及聚集上压缩索引的列</p>
<p>dba_objects:数据库中所有的对象</p>
<p>dba_rollback_segs:回滚段的描述</p>
<p>dba_segments:所有数据库段分段的存储空间</p>
<p>dba_synonyms:关于同义词的信息查询</p>
<p>dba_tables:数据库中所有数据表的描述</p>
<p>dba_tabespaces:关于表空间的信息</p>
<p>dba_tab_columns:所有表描述、视图以及聚集的列</p>
<p>dba_tab_grants/privs:对象所授予的权限</p>
<p>dba_ts_quotas:所有用户表空间限额</p>
```
<p>dba\_users:关于数据的所有用户的信息</p> <p>dba\_views:数据库中所有视图的文本</p> <p>&nbsp;</p> <p>10 常用的动态性能视图:</p>  $< p$ >  $< p$ > <p>v\$datafile:数据库使用的数据文件信息</p> <p>v\$librarycache:共享池中SQL语句的管理信息</p> <p>v\$lock:通过访问数据库会话,设置对象锁的所有信息</p> <p>v\$log:从控制文件中提取有关重做日志组的信息</p> <p>v\$logfile有关实例重置日志组文件名及其位置的信息</p> <p>v\$parameter: 初始化参数文件中所有项的值</p> <p>v\$process:当前进程的信息</p> <p>v\$rollname: 回滚段信息</p> <p>v\$rollstat:联机回滚段统计信息</p> <p>v\$rowcache:内存中数据字典活动/性能信息</p> <p>v\$session:有关会话的信息</p> <p>v\$sesstat: 在v\$session中报告当前会话的统计信息</p> <p>v\$sqlarea:共享池中使用当前光标的统计信息,光标是一块内存区域,有Oracle处理SQL语句 打开。</p> <p>v\$statname:在v\$sesstat中报告各个统计的含义</p> <p>v\$sysstat:基于当前操作会话进行的系统统计</p> <p>v\$waitstat:出现一个以上会话访问数据库的数据时的详细情况。当有一个以上的会话访问同一 息时,可出现等待情况。</p>  $< p$ >  $< p$ > <p>&nbsp;</p>  $< p$ >  $< p$ > <p>&nbsp;</p>